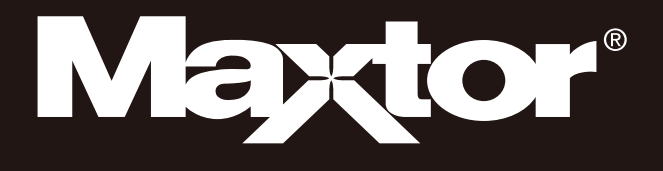

# Portable Series

## Návod k obsluze

Externí pevn disk

M3 Portable

## **Jako první si přečtěte toto**

#### **O tomto návodu k obsluze**

K vašemu přístroji je přiložen průvodce rychlým uvedením do provozu a návod k obsluze.Při dodržovní pokynů a upozornění uvedených v tomto návodu k obsluze bude zajištěno jednodušší a pohodlnějšpoužívání externího pevného disku Portable Series.

#### **Průvodce rychlým uvedením do provozu**

Při zakoupení externího pevného disku Portable Series jste obdrželi průvodce rychlým uvedením do provozu. Tento průvodce rychlým uvedením do provozu popisuje jednotlivé součásti přístroje a poskytuje jednoducpokyny pro jeho instalaci.

#### **Návod k obsluze**

Návod k obsluze poskytuje podrobné informace týkající se funkcí přístroje a pokyny o používání externího pevného disku Portable Series

#### **Používání návodu k obsluze**

Před uvedením přístroje do provozu si pečlivě přečtěte část "Upozornění pro manipulaci" a dodržujte v ní uvedené pokyny. Při nedodržování všech pokynů uvedených v části "Upozornění pro manipulaci" může dojít ke vzniku škody nebo k poškození externího pevného disku Portable Series

■ Pokud se při používání přístroje vyskytne jakýkoli problém, podívejte se nejprve do části "Odstraňování potíží".

#### **Význam symbolů**

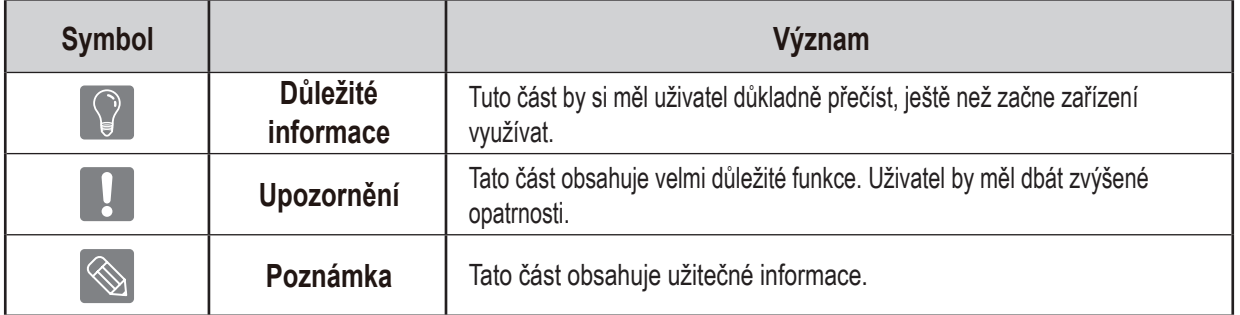

Software a uživatelské příručky jsou dostupné ke stažení na webové stránce Maxtor Hard Disk Drive (http://maxtor.seagate.com). Obsah tohoto návodu k obsluze může být změněn bez předchozího upozornění z důvodu neustálého zlepšování výrobku.

# **Upozornění pro manipulaci**

Následující informace slouží k zajištění bezpečnosti uživatele a k předcházení případnému poškození majetku uživatele.Tyto informace si pečli)vě přečtěte a používejte přístroj správným způsobem.

## **Dodáváno s napájením přes kabel USB (BUS powered)**

Zařízení Portable Series společnosti Maxtor musí používat napájení přes kabel USB (Bus Power). Připojte k USB portu, který je dodáván s napájením přes kabel USB (BUS power).

#### **Instalace**

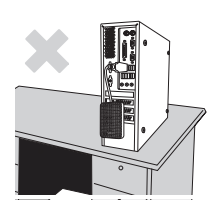

**Produkt používejte na rovné ploše.**

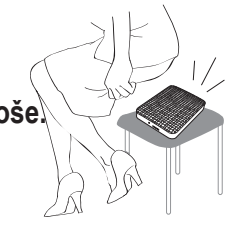

#### **Na produkt si nesedejte a neumisťujte na něj těžké předměty.**

Hrozí poškození krytu nebo konektoru a následná porucha.

### **Použití datového kabelu**

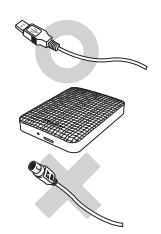

**Standardizovaný datový kabel.** Zvyšuje se pravděpodobnost nesprávné funkce a hrozí porucha.

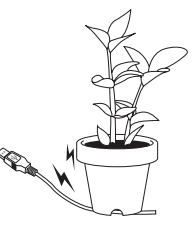

#### **Datový kabel neohýbejte a neumísťujte na něj těžké předměty.**

Při poškození datového kabelu hrozí Restartem počítače, jakmile k tomu budete vyzváni, zajistíte správné spuštění softwaru Drive Manager. nesprávná funkce.

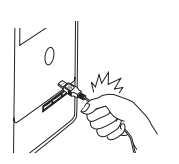

#### **Neodpojujte datový kabel silným tahem.**

Hrozí poškození konektoru na produktu a problém s produktem.

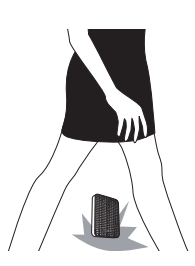

#### **Nárazy**

Externí disk je snadno přenosný, a hrozí tak riziko, že jej upustíte. Při přenášení dejte pozor, ať produkt neupadne a nepřevrátí se. Působením nárazů na externí disk hrozí vznik vadných segmentů. Vadné segmenty mohou způsobit různé problémy při čtení/zápisu.

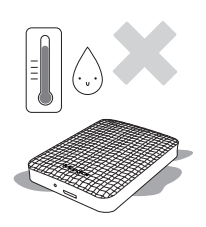

#### **Vlhkost**

Při použití produktu na místech vystavených vlhkosti hrozí úraz elektrickým proudem. Kromě toho může dlouhodobé vystavení vlhkosti způsobit korozi různých součástí.

# **Obsah je uzamčen**

**Dokončete, prosím, proces objednávky.**

**Následně budete mít přístup k celému dokumentu.**

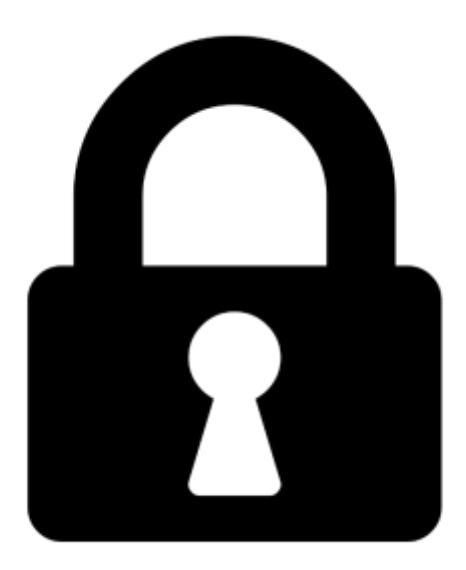

**Proč je dokument uzamčen? Nahněvat Vás rozhodně nechceme. Jsou k tomu dva hlavní důvody:**

1) Vytvořit a udržovat obsáhlou databázi návodů stojí nejen spoustu úsilí a času, ale i finanční prostředky. Dělali byste to Vy zadarmo? Ne\*. Zakoupením této služby obdržíte úplný návod a podpoříte provoz a rozvoj našich stránek. Třeba se Vám to bude ještě někdy hodit.

*\*) Možná zpočátku ano. Ale vězte, že dotovat to dlouhodobě nelze. A rozhodně na tom nezbohatneme.*

2) Pak jsou tady "roboti", kteří se přiživují na naší práci a "vysávají" výsledky našeho úsilí pro svůj prospěch. Tímto krokem se jim to snažíme překazit.

A pokud nemáte zájem, respektujeme to. Urgujte svého prodejce. A když neuspějete, rádi Vás uvidíme!